# **Installing or Upgrading EFT Server in a Cluster**

EFT Server can be installed in an active-passive cluster to achieve high availability through failover clustering. Separate instructions are provided below for installing and upgrading EFT Server in a cluster.

### **Installing EFT Server in a Cluster Configuration**

*Before you add EFT Server to your cluster, you must setup your cluster manager. Please consult your cluster manager vendor's documentation for details. GlobalSCAPE's Server Support team can provide assistance with basic configuration questions, and GlobalSCAPE Professional Services group provide assistance with installing and configuring a cluster.* 

#### **To install an EFT Server version 6 or later in a cluster configuration:**

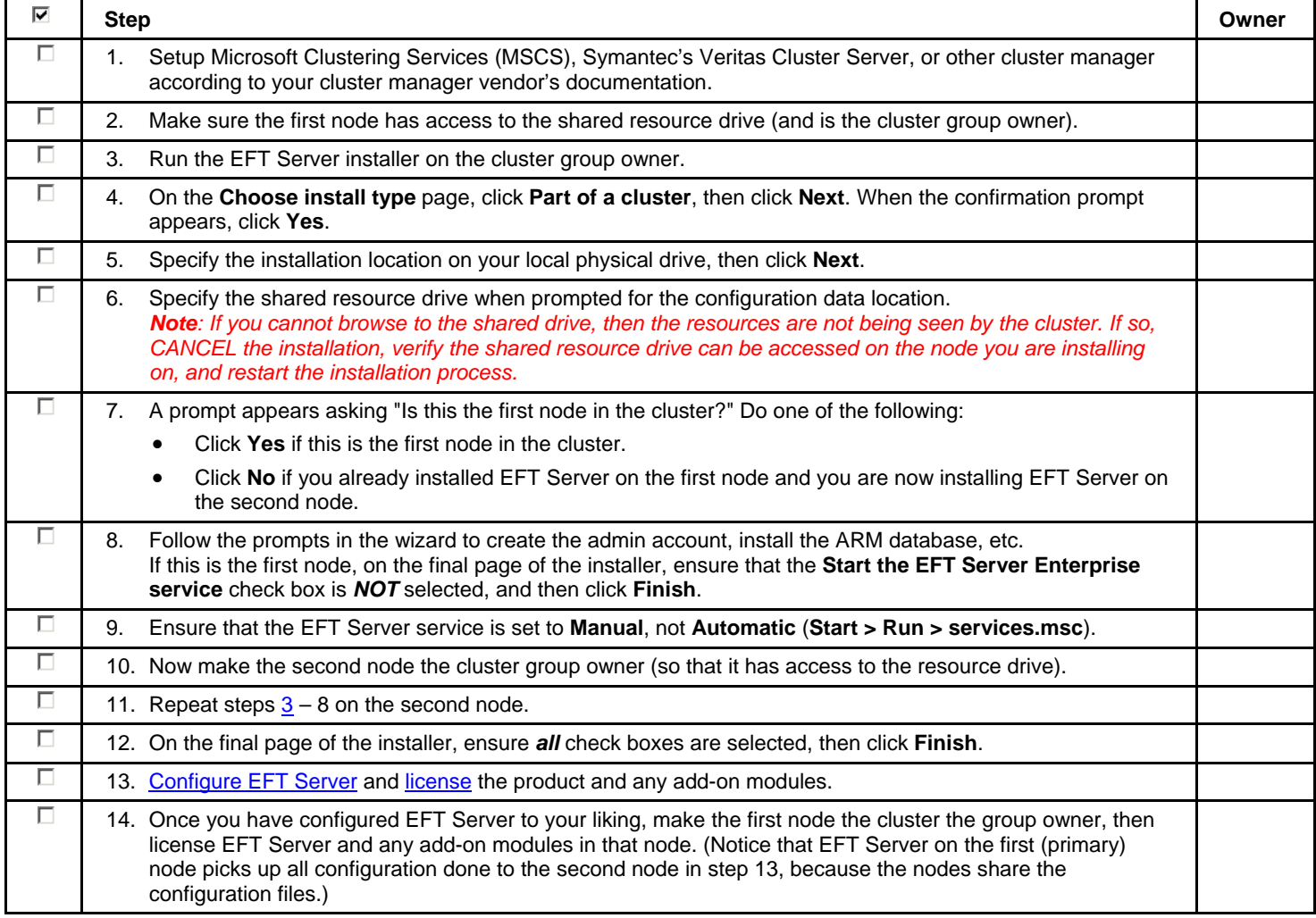

## **Upgrading EFT Server in an Existing Cluster**

- *These steps do not apply to EFT Server versions prior to version 6.*
	- *Only upgrade during a maintenance window, as the upgrade process will bring all services offline!*
	- *All steps must be performed on the Active node!*

### **To upgrade an EFT Server version 6 or later that is already installed in a cluster configuration:**

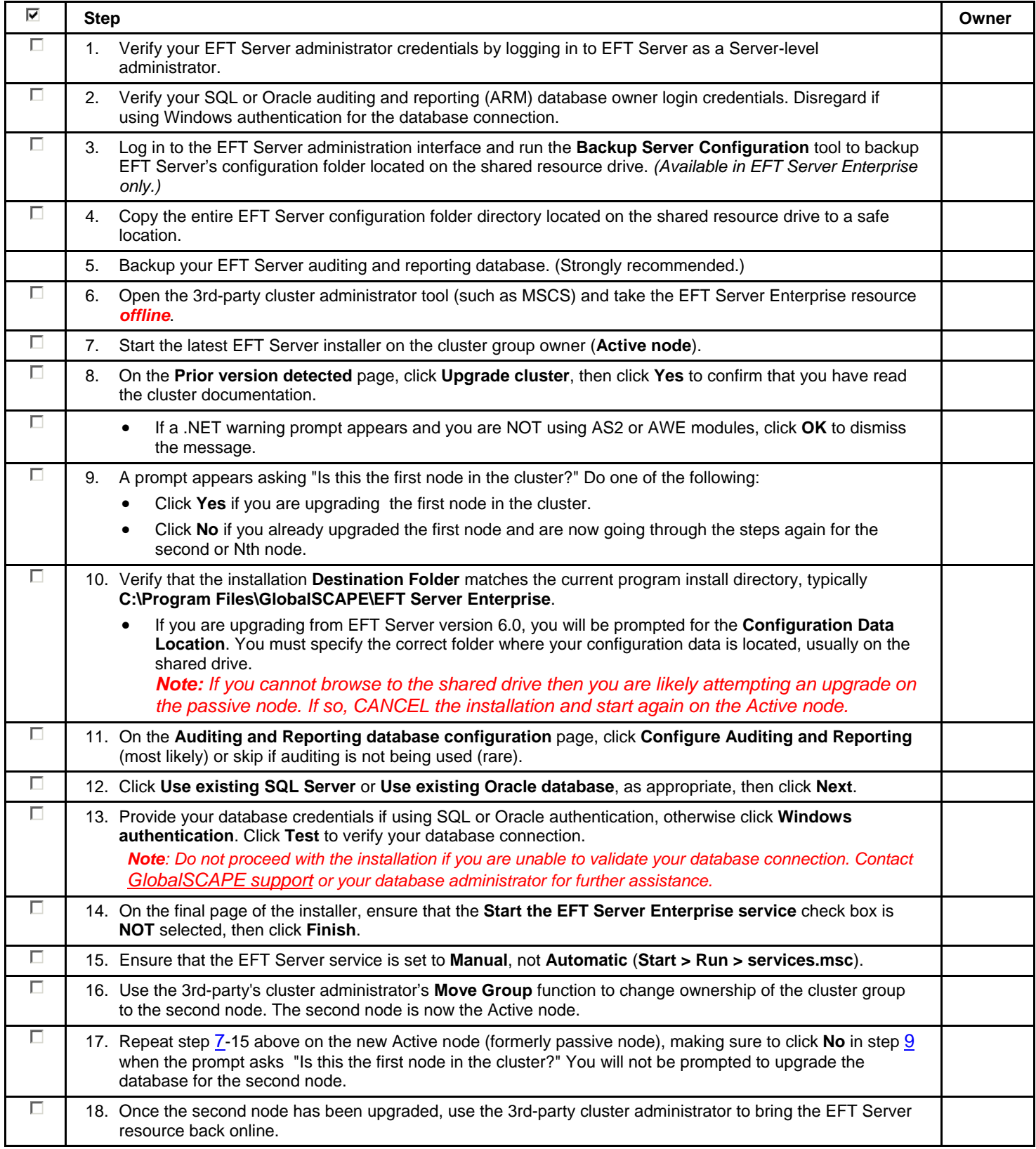